Milestone 3 due Friday, 02/15.

- 1. Create an ERD for your main dataset aka dataset1:
	- Each relation in the diagram should contain its collection of field names and data types.
	- If a field is a key (e.g. PK or FK), it should be marked as such.
	- If you have a wide table, only list the fields that are keys (PK, FK) and those you intend to make use of in your queries.
	- Draw the relationships between the tables (e.g.  $1:1, 1:m, m:1, m:n$ ).
	- Name the ERD file ERD-dataset1-raw.pdf.
- 2. In the BQ Console, practice writing some queries with joins using dataset1:
	- You should have **6** queries with at least 1 join per query.
	- At least **3** queries must use outer joins.
	- Copy the SQL from your **6** queries into a join-queries.sql file.
	- Add a short comment above each SQL statement to describe the query. Comments should begin with  $a''--''$  (e.g. --this is a legal comment in SQL).
	- You do not need to add the results of your query to the file.

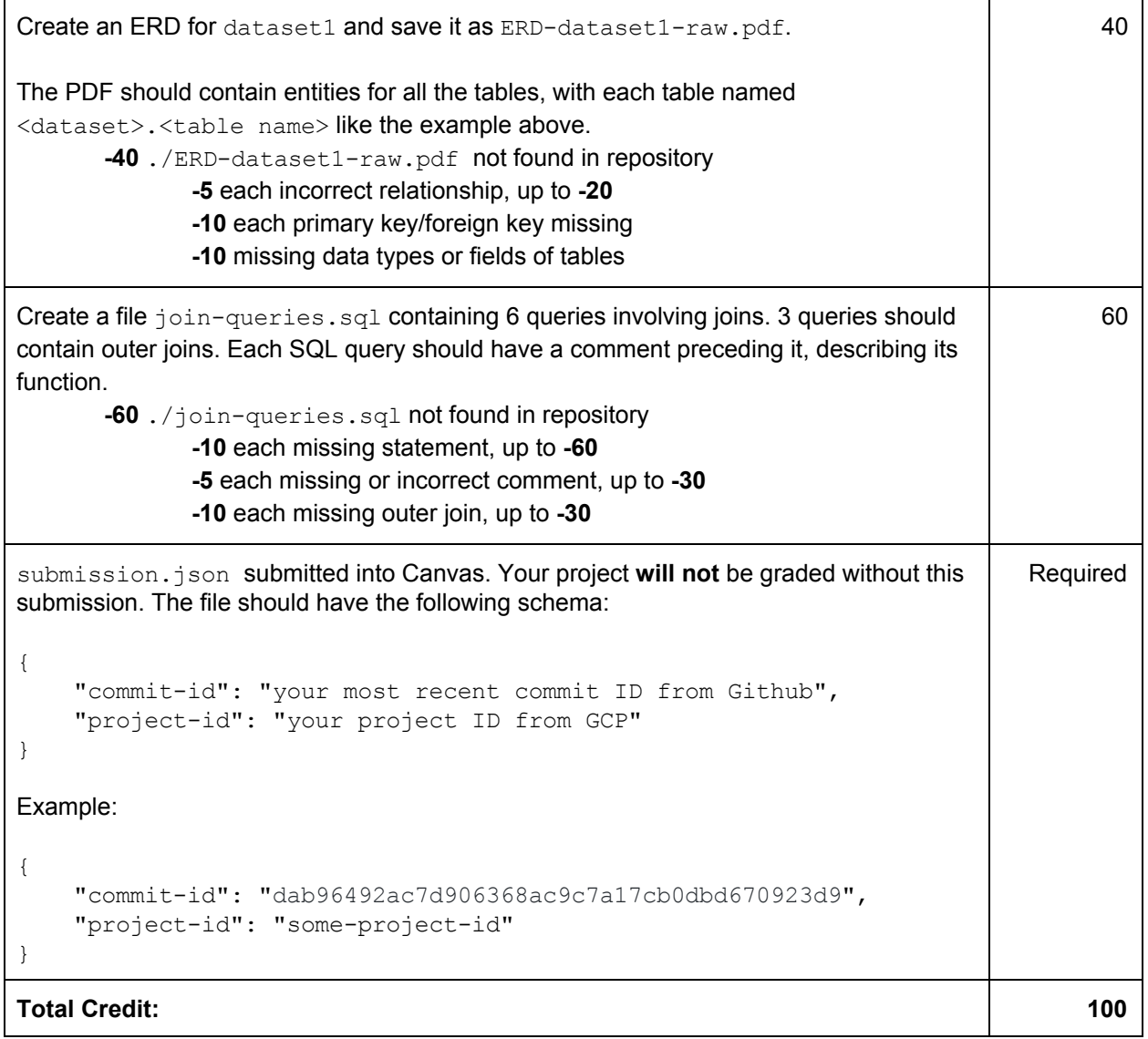